# Eclipse raccourcis clavier

### Gérer les fichiers et les projets

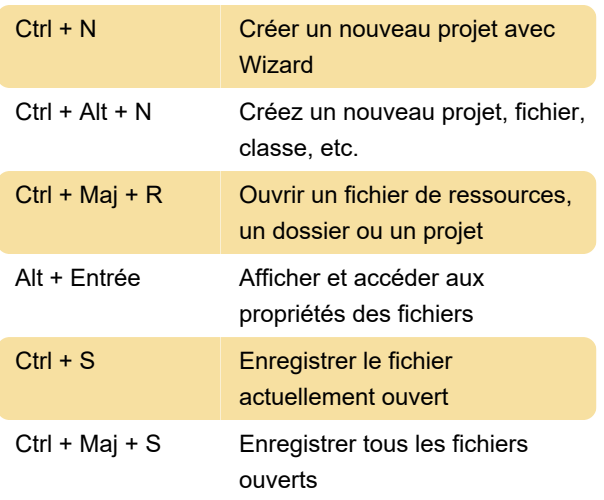

# Éditeur

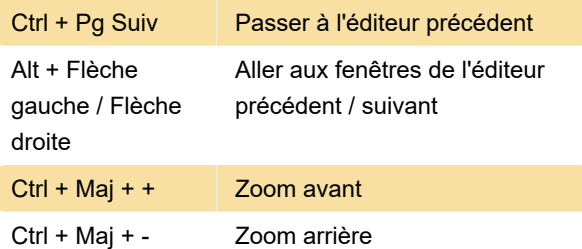

# Navigation dans la fenêtre de l'éditeur

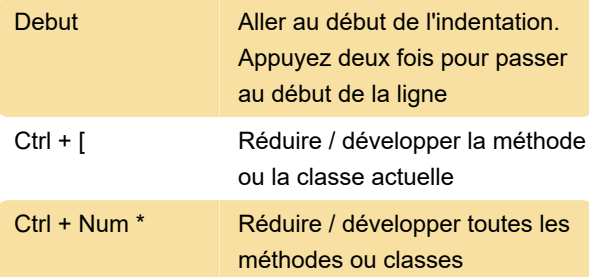

## Modification du texte

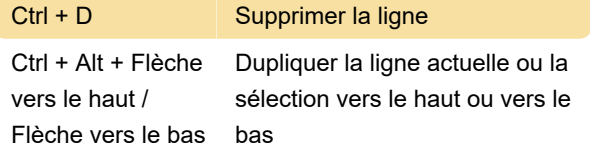

### Mentions et commentaires

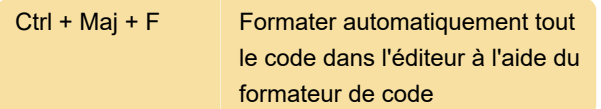

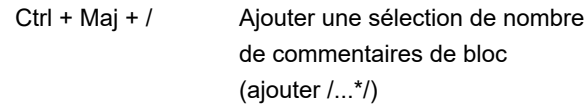

# Modification du code source

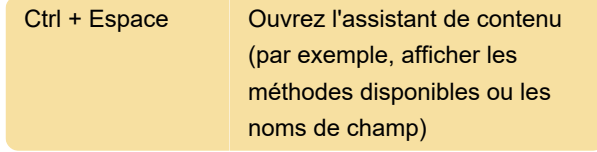

## **Refactorisation**

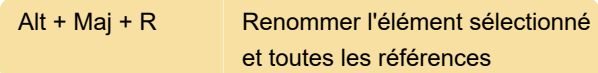

### Exécution et débogage

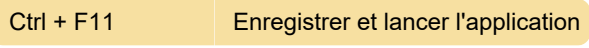

Dernière modification: 02/04/2020 15:22:05

Plus d'information: [defkey.com/fr/eclipse-oxygen](https://defkey.com/fr/eclipse-oxygen-ide-java-raccourcis-clavier?filter=basic)[ide-java-raccourcis-clavier?filter=basic](https://defkey.com/fr/eclipse-oxygen-ide-java-raccourcis-clavier?filter=basic)

[Personnalisez ce PDF...](https://defkey.com/fr/eclipse-oxygen-ide-java-raccourcis-clavier?filter=basic?pdfOptions=true)